## Orario scolastico

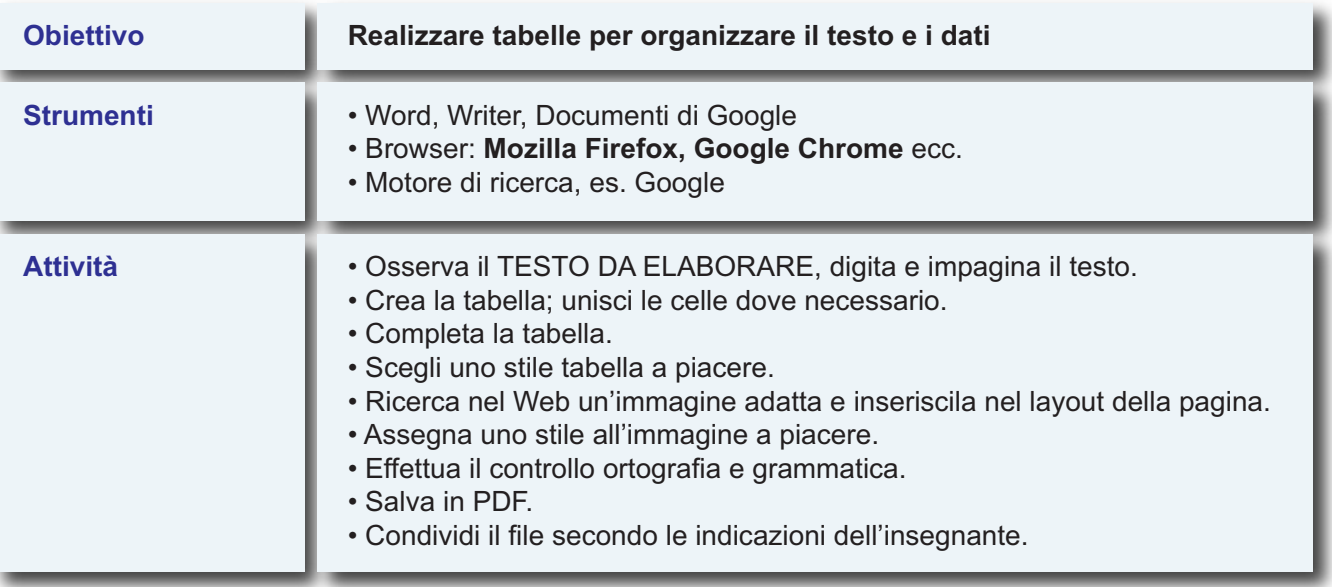

## **TESTO DA ELABORARE**

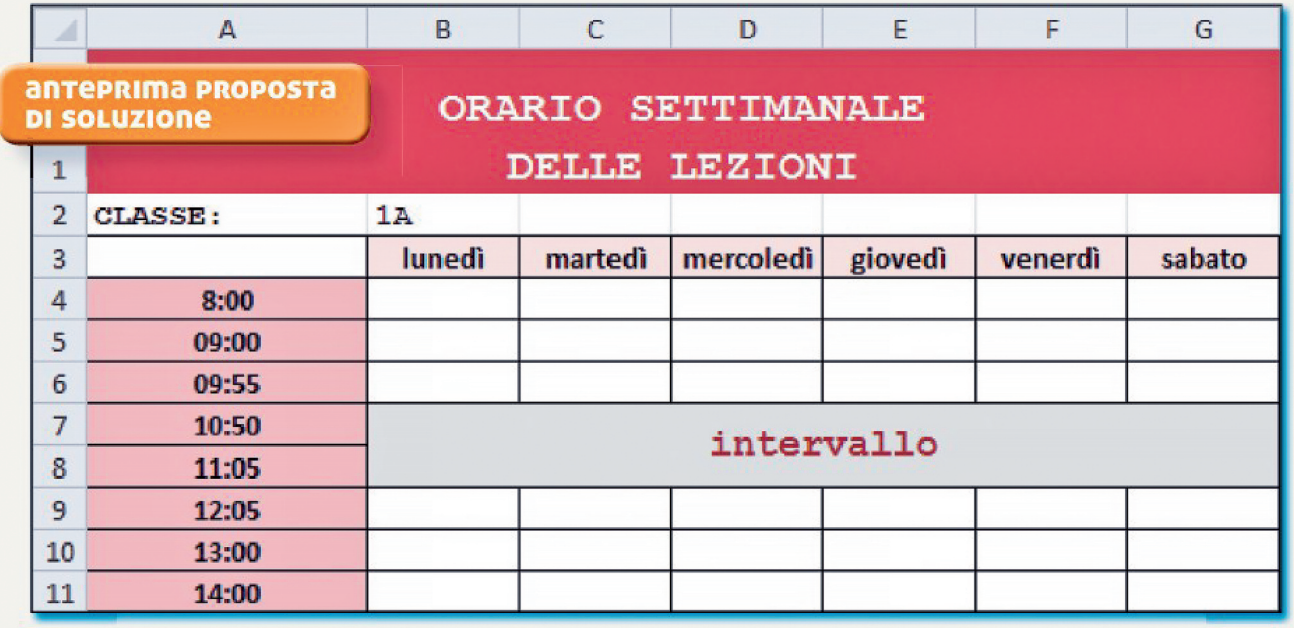